## **Exchanging Data Records between Different Test Receiver Models**

## Application Note 1EPAN19E

Subject to change 2 February 1996, Matthias Keller

Products:

**ESS ESHS20/30 ESVS20/30 ESN ESVN20/30/40**

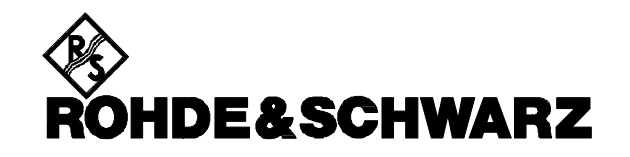

## **Problem**

Rohde & Schwarz test receivers of the ESXS, ESS and ESXN series are equipped with a 3.5" floppy-disk drive so that receiver settings, scan results, limit lines, transducer factors and whole sets of transducers can be stored on a floppy disk and reloaded into the receiver.

Data can only be loaded into the receiver type from which they have been stored. The reason is that data eg from an ESHS30, which operates in the frequency range from 9 kHz to 30 Hz, should not be loaded into an ESVS30 as the data of the two units may be incompatible to because of the different frequency ranges alone (ESVS30: 20 MHz to 1000 MHz).

However, in some cases it may be desirable to load an ESVS20 file into an ESVS30, or an ESN file into an ESVN40.

## **Solution**

Program FCONVERT.EXE reads a file, changes the identifier for the receiver type and stores the actual data unchanged into a new file.

Call:

*fconvert <identifier> <old\_file> <new\_file>*

*<identifier>* denotes the type of the target unit into which the file is to be loaded.

Permissible for *<identifier>*:

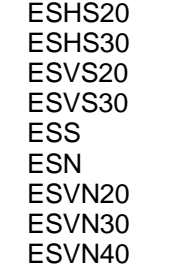

- *<old\_file>* is the original (source) file specified by drive and path.
- *<new\_file>* is the target file also specified by drive and path.

Matthias Keller, 1ES1 Rohde & Schwarz 2 February 1996

A few basic rules are to be observed however:

Receiver settings and scan data of signalstrength test receivers and RFI test receivers are not compatible and cannot be exchanged. Limit lines and transducer factors have the same format and can be exchanged.

If the target receiver of the file has another frequency range than the source receiver, scan results may be loaded and printed but no scans can be performed with these data. This means that ESHS30 files may be used in ESVS30 for documentation only. Data between ESHS20 and ESHS30, for example, can be exchanged without any restrictions although different characteristics, eg the tracking generator, cannot be considered.

Provided the receiver frequency ranges are observed, files may also be exchanged between receiver types of the ESN and ESVN family.